**1۶۱ کلکه موفقیت<br>در کسب و کار اینترنتی** 

ele e a niñ a

ارائه ای از گروه تجارت الکترونیک پیشتاز

MAN-

 $\frac{b_{\text{US/Ne}_{\text{SS}}}}{c}$ 

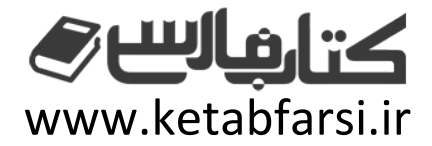

### **به نام خداوند زیبا**

" ما عرفناک حق معرفتک و ما عبدناک حق عبادتک "

گروه تجارت الکترونیک پیشتاز 2با سال سابقه تحقیق و فعالیت در عرصه تجارت الکترونیکی و کسب و کارهای اینترنتی فتخر م است که بتواند نتایج مطالعات و تجربیات خود را در اختیار علاقه مندان به تجارت الکترونیک قرار داده و با ارائه مشاوره و خدمات رایگان عضو کوچکی در مسیر پیشرفت تجارت الکترونیکی و کسب و کارهای اینترنتی کشور باشد .

گروه تجارت الکترونیک پیشتاز با ایده هایی نوینی در زمینه سایت های شبکه های اجتماعی، سرگرمی و تبلیغاتی وارد عرصه شده و در آینده ای نه چندان دور با رونمایی از این ایده ها تحول شگرفی در بازار تبلیغات و کسب و کارهای اینترنتی کشور ایجاد خواهد نمود. گروه پیشتاز بر این تالش است تا تمامی ایده های برتر خود را به کاربران عزیز ارائه نماید تا جوانان ایرانی بتوانند هر کدام به عنوان کارآفرینی نمونه شناخته شده و تجارت الکترونیک کشور را جهانی سازند...

امیدواریم این کتاب الکترونیکی بتواند کیفیت فعالیتهای اینترنتی شما را بهبود بخشیده و درآمدزایی بیشتری را برای شما به ارمغان بیاورد.الزم به ذکر است که این نسخه ابتدایی از مجموعه نکات کارآفرینی در کسب و کارهای اینترنتی می باشد که به یاری خداوند نسخه های بعدی به زودی منتشر خواهند شد. لطفا ما را با ارائه نقطه نظرات ارزشمند خود یاری بفرمایید.

مهندس خواجوی مرداد 39

**فهرست :**

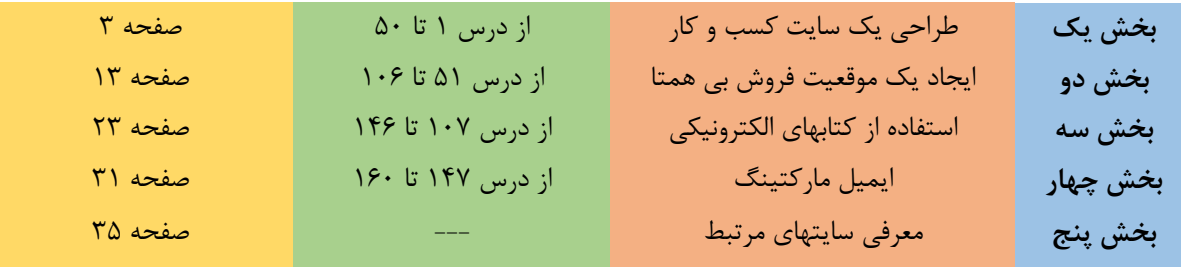

### **یکبخش : طراحي یک سایت كسب و كار**

درس شماره**:** 1

**ساخت یا طراحي**

3Page |

هر کسی می تواند یک سایت "بسازد" اما هر کسی نمی تواند یک سایت "طراحی" کند. طراحی سایت تنها ساخت گرفیک های زیبا و جذاب نیست. در طراحی یک سایت عوامل مهمی همچون "روانشناسی رنگها"، "نحوه چیدمان گرافیک"، "نمایش مؤثر متنها"، "اندازه گرافیک" و چندین عامل مهم دیگر دخیل هستند. وجود هر یک از این عوامل به تنهایی نمی تواند یک سایت را حرفه ای جلوه دهد.

درس شماره: 2

#### **قانون رنگها**

قانونی برای اینکه از چه رنگهایی باید در سایت خود استفاده کنید وجود ندارد. هرچند رنگ سایت شما گویای زمینه کاری سایت شما است. به عنوان مثال توصیه می شود برای سایت های تفریحی و شاد از رنگهای شاد مانند زرد، نارنجی، سبز، صورتی یا بنفش استفاده کنید. یا برای سایت شرکت، رنگهای آرام مانند آبی، خاکستری، سفید و مانند آن را به کار ببرید. دوباره تأکید می کنیم شما اجباری در استفاده یا عدم استفاده از یک طیف رنگی خاص برای سایت خود ندارید. اما هرگز فراموش نکنید که رنگ بازتاب کننده موضوع سایت شماست. اگر ممکن است همواره از 9 تا 0 رنگ در هر صفحه استفاده کنید. استفاده از رنگهای زیاد و متنوع باعث می شود که ناخود آگاه چشم کاربر به سمت آنها کشیده شده و توجه کاربر را از موضوع اصلی دور نماید.

درس شماره: ٣

**زمان بارگذاري**

زمان بارگذاری )Time Load ) سایت بسیار مهم است. افزایش زمان بارگذاری، باعث می شود کاربر سریعتر سایت شما را ترک نماید. بنابراین همواره سعی کنید زمان باال آمدن سایت خود را تا حد امکان کاهش دهید. فراموش نکنید اکثر مردم از مودم های 01K استفاده میکنند و شما باید سایت خود را به گونه ای طراحی نمایید که مشکلی در بارگذاری سایت ایجاد نشود. با توجه به سرعت مودم ها توصیه می شود همواره حجم فایل هر صفحه (گرافیگ و محتوا) را حداکثر بین ۴۰ تا ۶۰ کیلوبایت در نظر بگیرید. معموالً گفته میشود صفحه اصلی سایت باید با مودم 01K 8در عرض ثانیه نمایش داده شود.

درس شماره: 4

### **اجرا در همه مرورگرها** سعی کنید سایت خود را به گونه ای طراحی کنید که در همه مرورگر ها قابل اجرا و مشاهده باشد. ممکن است مردم از مرورگرهای مختلفی برای مشاهده صفحات سایت شما استفاده کنند. بنابر این به فکر این دسته از بازدیدکنندگان سایت خود نیز باشید.

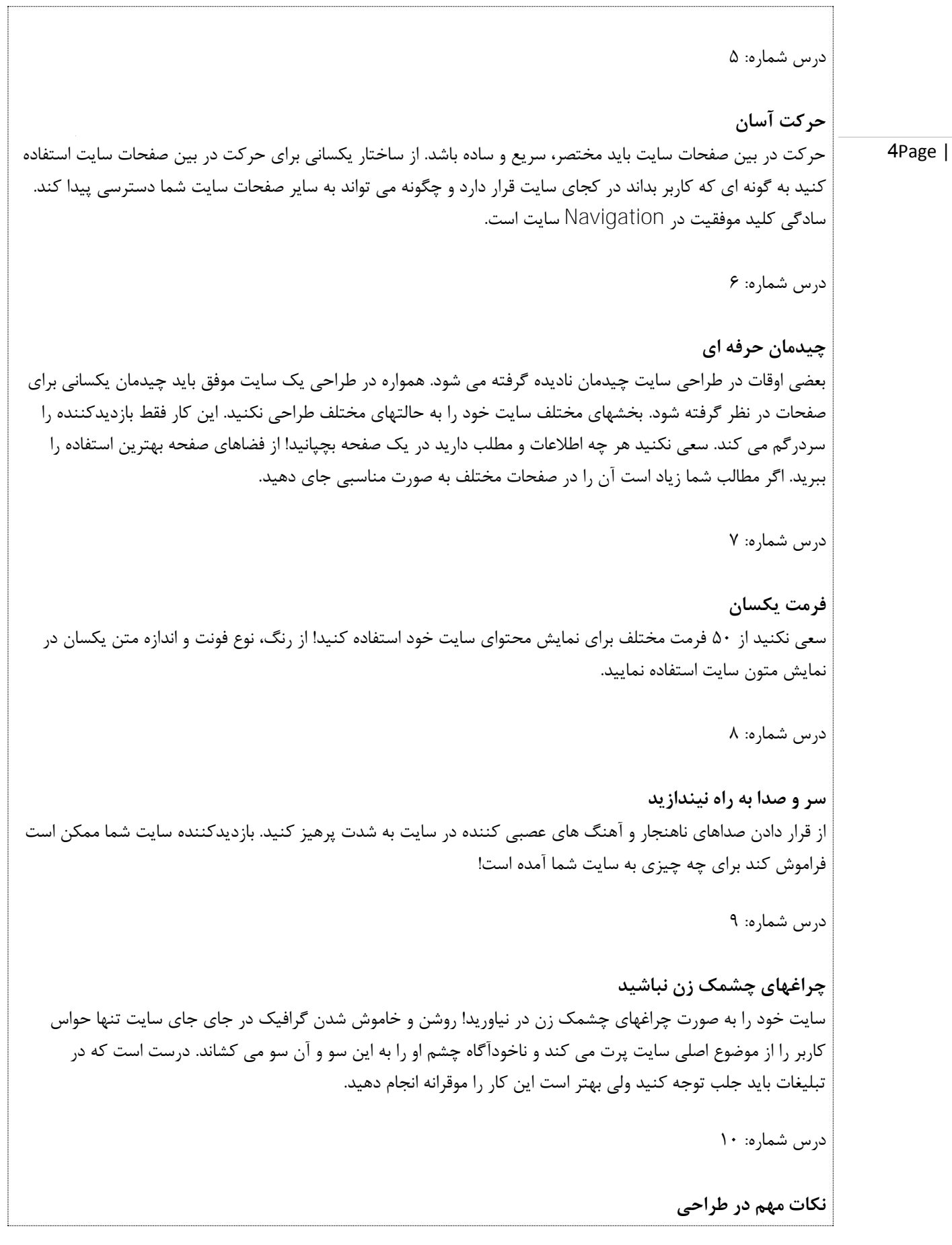

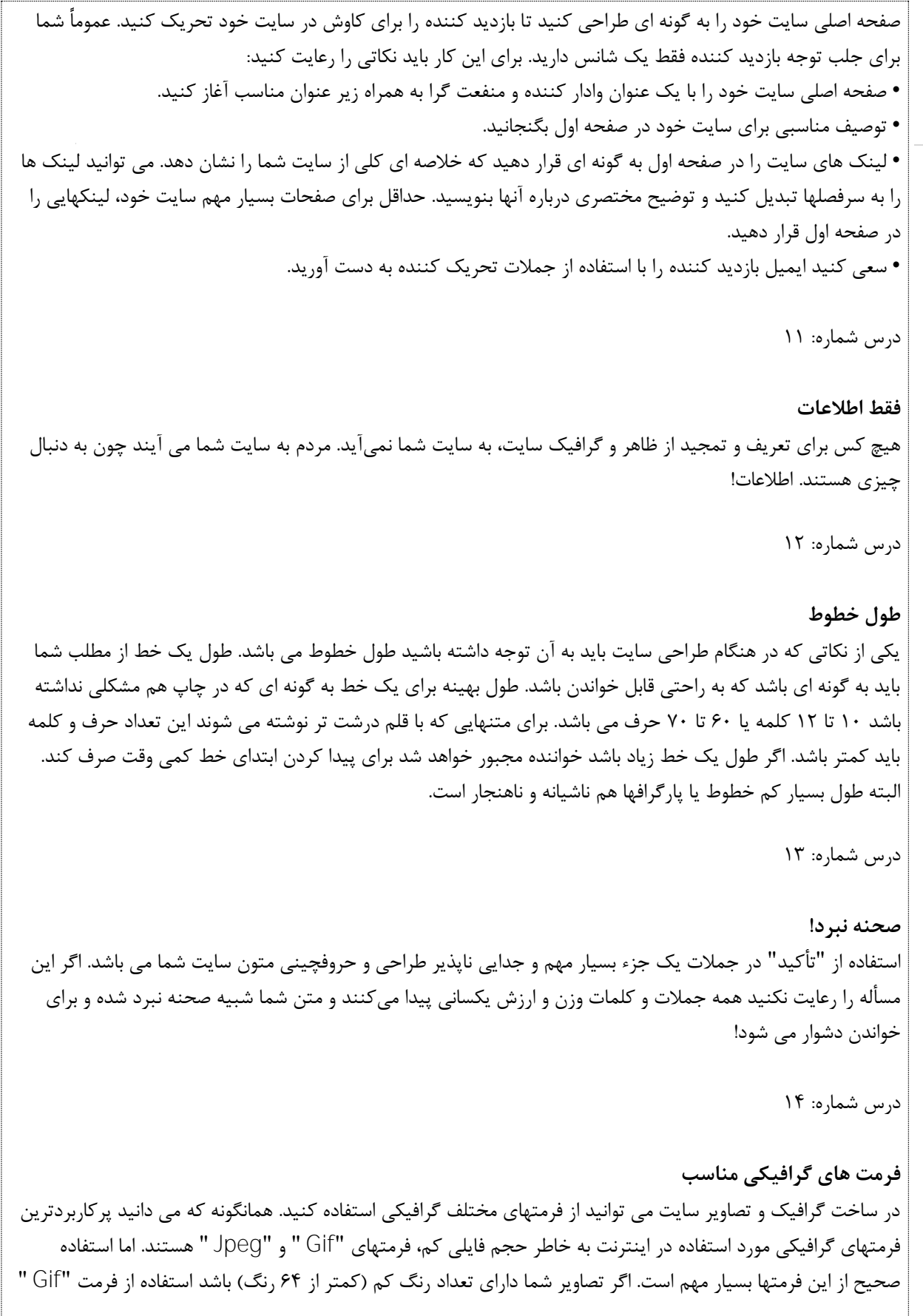

بسیار مناسب است. فرمت "Jpeg " برای تصاویر دارای رنگهای زیاد می باشد. همچنین اگر می خواهید متن را با گرافیک تلفیق کنید بهتر است از فرمت "Jpeg " استفاده کنید زیرا خوانایی متن در این فرمت بهتر است. درس شماره: 10

**رازهاي صفحات سفارش!** آیا می دانید در صفحه سفارش چه نکاتی را باید رعایت کنید؟ فرض کنید بازدیدکننده تصمیم گرفته است از سایت شما خرید کند. اگر شما یکسری مسائل را رعایت کنید او به خرید آن کاال از سایت شما تشویق شده و با کمال میل کاالی شما را خریداری می کند: • تصویر کالا را بصورت واضح در صفحه سفارش قرار دهید. • کاال مزایای را در لیست سفارش صفحه کنید. • پاداشها یا کالاهای رایگانی را که می خواهید به او بدهید ذکر کنید. • هر تخفیف یا جایزه ای که برای او در نظر گرفته اید نمایش دهید. • در صفحه سفارش هیچ لینکی را به خارج از سایت خود قرار ندهید. • چند کالای وابسته که فکر می کنید ممکن است برای وی جذاب باشد را نمایش دهید.

درس شماره: 11

#### **اندازه فونت**

اندازه فونت مناسب برای یک متن وقتی است که آن متن به سادگی و بدون تالش اضافه قابل خواندن باشد. بسیاری از مردم دوست ندارند برای خواندن متنهایی که با فونت ریز نوشته شده اند به خود دردسر دهند. معموالً برای متنها اندازه بهینه 15 تا ۱۲ یوینت می<sub>،</sub>باشد.

درس شماره: 11

**نوع فونت مناسب** در انتخاب نوع فونت دقت کنید. هر فونتی را صرفاً به خاطر زیبایی انتخاب نکنید. برای متنهای فارسی ترجیحاً از فونتهای "Tahoma " و "Arial " استفاده نمایید. زیرا این فونتها بر روی هر کامپیوتری وجود دارند و از طرفی اکثر کاربران به این فونتها عادت کرده اند.

درس شماره: 18

**كاربرد رنگها** در نکات قبلی بیان شد که رنگ سایت می تواند بیان کننده زمینه فعالیت سایت باشد. رنگ این قدرت را دارد که به بیننده حس گرسنگی، سرما، گرما، هیجان، شادی، غم و ... بدهد. در زیر مختصری از احساسات وابسته به رنگ ها بیان شده است: • رنگ قرمز: گرما، عشق، عصبانیت، خطر، تهور، شور و هیجان • رنگ نارنجی: خوشی، بشاشیت، هزینه کم • زرد رنگ : راحتی، توجه، جلب سر ترس زندگی،

7Page | • آبی رنگ : حرفه ای بودن، وفاداری، افتخار، ماللت • رنگ سبز: دوام، خوشبینی، قابل اطمینان، محیطی، مجلل، پول، سرمایه • رنگ ارغوانی: قدرت، سلطنت، برازندگی، مصنوعی • خاکستری: محافظه کاری، سنت گرایی، هوشمندی، جدیت، کندی، غیر جذاب • رنگ قهوه ای: ریلکس، مطمئن، غیر جدی، خاکی • رنگ مشکی: وقار، دلفریبی، تشریفاتی، استحکام، خالف قانون، فساد، ناخوشی • رنگ سفید: پاکی، خلوص، تازگی، صلح، سادگی، تجرد • رنگ صورتی: رمانتیک، جذابیت، شیرینی، ملایمت، لطافت، زنانه البته این وابستگی ها جهانی نیستند و ممکن است در بعضی کشورها بنابر آداب و فرهنگ آن کشور متفاوت باشد. درس شماره: 13 **محل لينک ها** یکی از نکاتی که باید در صفحه اصلی سایت خود رعایت کنید این است که به سایت های دیگر لینکی برقرار نسازید مگر زمانی که آن سایت ها هم از آن شما باشند. اگر می خواهید در یک برنامه تبادل لینک شرکت کنید بهتر است یک صفحه جداگانه برای این کار و معرفی سایتهای دیگر استفاده کنید. درس شماره: 25 **منوهاي مزاحم** کنید تا جاییکه امکان دارد از up-Pop منوها در صفحه اصلی سایت خود استفاده نکنید. کمتر کسی پیدا می شود که عالقه ای به این منوهای ناخواسته و مزاحم داشته باشد و اکثر مردم به دنبال نرم افزارهایی می گردند که جلوی این میهمانان ناخوانده را بگیرد. البته شما در استفاده از این منوها کامالً مختار هستید. تصمیم با شماست! درس شماره: 21 **بخشهاي اساسي یک سایت تجاري** آیا می دانید یک سایت مناسب برای کسب و کار اینترنتی باید دارای بیست و دو بخش اساسی باشد؟ این بخش ها عبارتند از: • صفحه اصلی • محصولات/خدمات • اطلاعات تماس • قیمت ها • گواهینامه ها، نظرات و انتقادات درباره کالاها و "قبل از – بعد از" • متداول پرسشهای • فرم جوابگویی • خبرنامه آنلاین • منابع یا مقاالت

• درباره ما • صفحه اطلاعات گارانتی • ممیزی و نظرات بازدیدکنندگان • رویدادها تقویم • جستجو • قوانین بازگردادن کالا و پس دادن آن • شخصی سیاستهای • سایت نقشه • رایت کپی اطالعات • لینک صفحه ها • اطلاعات رسانه ای شامل مقالات، تصاویر، تبلیغات و هرگونه اطلاعاتی که از رسانه ها از جمله تلوزیون، روزنامه ها، مجلات و اینترنت در مورد کالاهایتان ارائه کرده اید. • اخبار سایت و تازه ها • فروشگاه آنلاین ۲۴ ساعته و ۷ روز در هفته درس شماره: 22 **خداحافظي !** اگر صفحه اصلی سایت تجاری شما فقط از یک تصویر بزرگ یا فقط یک فایل فلش تشکیل شده است بهتر است با دنیای وب خداحافظی کنید! درس شماره: 29 **فضاي سفيد** در طراحی صفحات سایت دقت کنید که هر صفحه دارای فضای سفید رنگ زیادی باشد. فکر نکنید چون پهنای صفحه زیاد است باید همه آن را پر کنید! از فضای خالی مناسب در بین بخش های صفحات استفاده نمایید. گرافیک، بنرهای تبلیغاتی را در جاهای مناسب قرار دهید و خالصه اینکه کاربر را دستپاچه نکنید. درس شماره: 24 **لينكهاي آبي رنگ** ترجیحاً لینکهای خود را با رنگ آبی نمایش دهید. استفاده از رنگ آبی در لینکها برای کاربران کامالً شناخته شده است. اما استفاده از سایر رنگها باعث می شود کاربر برای یافتن لینک سعی و تالش زیادی نماید. درس شماره: 20 **رنگهاي تيره** بسیاری از سایت ها از جمله سایتهای Game از زمینه سیاه و متن سفید استفاده می کنند. این ترکیب رنگ پس از مدت

کوتاهی بر روی چشم اثر نامطلوبی گذاشته و چشم را خسته می کند. این ترکیب رنگ برای سایتهای تجاری به هیچ وجه توصیه نمی شود.

درس شماره: 21

#### 9Page |

#### **استفاده از جاوا**

با استفاده از Java می توان کارهای زیبایی از جمله منوها یا افکتهای مختلف در سایت قرار داد. اما بعضی از مردم عالقه چندانی به جاوا ندارند و در تنظیمات مرورگر خود آن را غیر فعال می کنند. همچنین بعضی از مرورگرها از آن پشتیبانی نمی کنند. اگر دوست دارید از این گونه قابلیتهای جاوا استفاده نمایید بهتر است اوالً استفاده زیاد از آن به هیچ وجه توصیه نمی شود و ثانیاً توصیه می کنیم راه دیگری نیز برای حرکت در بین صفحات قرار دهید.

درس شماره: 21

**سازگاري با مانيتور**

آمارها نشان می دهد حدود 95 درصد مردم با استفاده از وضوح ) (resolution155 \*855 استفاده می کنند. اگر می خواهید یک سایت کاربر پسند داشته باشید بهتر است به گونه ای سایت خود را طراحی کنید که در resolution های باالتر نیز به خوبی نمایش داده شود. یعنی سایت خود را فقط برای یک وضوح تصویر خاص طراحی نکنید. شما که دوست ندارید بیش از 25 درصد بازار را از دست بدهید؟!

درس شماره: 28

#### **تصویر پشت زمينه**

استفاده از تصویر پشت زمینه یکی از کارهای اشتباهی است که نشان دهنده غیر حرفهای بودن یک کار است. این کار اشکاالت متعددی دارد از جمله: افزایش حجم فایل و در نتیجه زمان بارگذاری سایت، ناخوانا شدن بعضی از متون و پرت کردن حواس کاربر از محتوای اصلی. استفاده از تصویر پشت زمینه فقط هنگامی مفید است که اوالً این تصویر حجم بسیار کمی (زیر ۱ کیلوبایت) باشد و درثانی با هدف کم کردن نور مانیتور و کاهش شدت روشنایی آن استفاده شده باشد.

درس شماره: 23

#### **سایت تغيير ظاهر**

تغییر ظاهر سایت یکی از نکات مهمی است که باید همواره مد نظر شما باشد. یک ظاهر زیبا از نظر شما ممکن است برای دیگری بسیار ناخوشایند باشد. از آنجایی که کار طراحی سایت یک کار سلیقه ای است دقت کنید چندین بار آن را تست کنید تا نظر اکثر بازدیدکنندگان را جلب کند. حتماً نظرات بازدید کنندگان را درباره ظاهر سایت بپرسید و به آنها اهمیت دهید.

درس شماره: 95

### **بهينه سازي صفحات**

یکی از کارهایی که باید بعد از طراحی سایت انجام دهید بهینه کردن کد HTML می باشد. معموالً در هنگام طراحی صفحه

کاهش حجم فایل و افزایش سرعت بارگذاری صفحه می شود. درس شماره: 91 **استفاده از فریم** در طراحی سایت استفاده از فریم را فراموش کنید. یکی از چیزهایی که اکثر کاربران اینترنت را ناراحت می کند همین فریم ها است. هرچند ممکن است استفاده از فریم کار طراحی را بسیار ساده کند ولی یک نمای غیر حرفه ای به کار شما می دهد. هیچ کس علاقه ای به میله های متحرک (Scroll Bars ) که بصورت افقی و عمودی در وسط صفحه قرار میگیرند، ندارد! درباره سایر اشکاالت استفاده از فریم در بخش موتورهای جستجو باز هم صحبت خواهیم کرد. درس شماره: 92 **شمارنده هاي گرافيكي** از شمارنده های گرافیکی در طراحی سایت تجاری خود استفاده نکنید. به عنوان مثال: "تعداد بازدید تا کنون = 55551411". بعضی اوقات بهتر است آمارهای سایت را برای خود نگه دارید و آنها را خودتان تحلیل کنید. درس شماره: 99 **بفرمایيد تو!** از عبارت "برای ورود اینجا را کلیک کنید" یا مانند آن در صفحه اصلی استفاده نکنید. این کار فقط وقت کاربر را هدر می دهد. درس شماره: 94 **در دست طراحي** از صفحاتی با عنوان "در دست طراحی" یا "Construction Under " در سایت خود به هیچ وجه استفاده ننمایید. اگر بخش مورد نظر را هنوز کامل نکرده اید آن را در دسترس قرار ندهید. درس شماره: 90 **لوگوي سایت** در طراحی صفحات، لوگوی سایت خود را در باالی تمامی صفحات سایت قرار دهید. با این کار Brand خود را بهتر به دیگران می شناسید. درس شماره: 91 **جاي لينک به اطالعات مهم**

مقداری فضای خالی و کدهای غیر ضروری ایجاد می شود که با نرم افزارهای بهینه سازی HTML حذف می شوند که باعث

درس شماره: 93 درس شماره: 45 **مشخصه alt**

**نوع فایل** وقتی به یک فایل غیر HTML مانند Excel ، Word ، PDF یا غیره لینک می دهید بهتر است نوع فایل آن را مشخص

کنید. پیشنهاد میدهیم یک آیکون کوچک از آن نرم افزار را در کنار لینک قرار دهید.

**سایت زیبا یا تجاري؟**

ساختن سایت های تجاری به سادگی ساختن سایت های زیبا نیست! زیبایی یک سایت به ندرت باعث افزایش فروش می گردد.

از خصیصه alt برای تمامی تصاویر سایت استفاده نمایید. بعضی از مردم عادت دارند گزینه نمایش تصاویر را در تنظیمات مرورگر خود غیر فعال کنند. در این صورت متنی که در خصیصه alt هر تصویر مشخص کرده اید بجای آن تصویر نمایش داده می شود.

**حروف مایل** از حروف مایل (ایتالیک) یا درشت (bold ) در صورت امکان کمتر استفاده کنید. از متن های درشت فقط برای عناوین یا

درس شماره: 41

نشان دادن اهمیت یک موضوع استفاده کنید. خواندن حروف مایل نیز برای بعضی از افراد دشوار است.

درس شماره: 42

**سادگي حرفه اي**

#### 11Page |

#### **زیر خط**

درس شماره: 91

درس شماره: 98

قسمت باالی صفحات سایت خود را برای لینک دادن به مهمترین محتویات و اطالعات خود نگه دارید. فراموش نکنید جای محتوای مهم همیشه در باالست!

از زیرخط )underline ) فقط برای لینک ها استفاده نمایید. مردم متون دارای زیرخط را برای لینکها می شناسند و هنگامی که از زیرخط برای متن های غیر لینکی استفاده می کنید بازدیدکنندگان آن را با لینک اشتباه گرفته و سعی می کنند بر روی

آن کلیک نمایند. اما موفق نمی شوند و این کار آنها را آشفته و ناراحت می سازد.

سایت خود را از لحاظ طراحی خیلی پیچیده نکنید. سادگی باعث میشود هم شما سریعتر نتیجه بگیرید و هم مشتریان شما راحت تر به مقصود برسند. سادگی یک سایت حرفه ای بیشتر از یک سایت غیر حرفه ای است!

درس شماره: 49

### 12Page |

#### **استفاده از CSS**

در هنگام طراحی سایت از CSS( Sheets Style Cascading ) حتماً استفاده کنید. این کار باعث حذف قسمتهای تکراری و غیر الزم مانند تکرار مشخصات فونتها می شود. چنین Tag 0هایی حدود تا 1 درصد از متن هر صفحه را در بر می گیرند. تصور کنید اگر سایت شما دارای 155 صفحه باشد چه میزان از پهنای باند بصورت غیر ضروری مصرف می شود!

درس شماره: 44

#### **یک نكته در طراحي سایت**

به جای اینکه کل صفحه را در یک Table بزرگ سرتاسری قرار دهید بخش های هر صفحه از سایت خود را در جدول های )Table ) جداگانه ای بگذارید. این کار باعث می شود تا هر قسمت پس از بارگذاری قابل مشاهده باشد و نیازی نیست که کاربر برای بارگذاری کل صفحه منتظر باشد. معموالً از این قسمت در طراحی سایت چشم پوشی می شود.

درس شماره: 40

#### **صفحه جدید**

هنگامی که به یک سایت دیگر لینک می دهید آن را در یک صفحه جدید باز کنید. فراموش نکنید که دیده شدن صفحات سایت شما از هر سایتی مهمتر است!

درس شماره: 41

#### **فاصله بين تصاویر**

همواره بین تصاویری که به کاربر نشان می دهید اندکی فاصله قرار دهید. این کار را می توانید با استفاده از مقدار دهی به خصیصه های VSPACE و HSPACEمربوط به تصاویر انجام دهید

درس شماره: 41

#### **شرح لينک**

برای لینک های سایت خود یک شرح مختصر بنویسید. این شرح در هنگام حرکت نشانگر ماوس بر روی لینک شما نمایش داده می شود. برای این کار از خصیصه Title مربوط به لینکها استفاده کنید. .

درس شماره: 48

**متون متحرك**

یکی از کارهای غیر حرفه ای که باید از آن در طراحی سایت اجتناب کنید استفاده از متون متحرک افقی و عمودی است. تجربه نشان داده که این عمل بیننده را آزار داده و باعث بر هم زدن آرامش وی در هنگام مطالعه متون سایت می شود. حتی استفاده زیاد از این روش باعث می شود کاربر عصبی شده و سایت را به سرعت ترک نماید! پس برای جلب توجه کاربر راه بهتری را انتخاب نمایید.

درس شماره: 43

#### **یک شرط استفاده از فلش در صفحه اصلي**

اگر در صفحه اول سایت خود از فلش )Flash ) استفاده می کنید این انتخاب را به کاربر بدهید که بتواند بدون انتظار برای بارگذاری فایل فلش و اجرای انیمیشن وارد سایت شود. پس لینک "skip intro " را همواره در خارج از انیمیشن فلش قرار دهید.

درس شماره: 05

#### **بارگذاري مجدد**

هنگامی که یک صفحه توسط یک بازدید کننده مشاهده می شود، مرورگر او محتوای آن صفحه را برای اجرای سریعتر در دفعه بعدی در خود ذخیره )cache ) می کند. این عمل باعث می شود که در مراجعه بعدی به این صفحه اطالعات ذخیره شده به سرعت نمایش داده شوند. اما اگر محتویات صفحه در سایت شما تغییر کرده باشد، تا هنگامی که کاربر بصورت دستی درخواست بارگذاری مجدد را به مرورگر خود صادر نکند، همان اطالعات قبلی برای وی نمایش داده می شود و کاربر از اطالعات جدید صفحه مورد نظر بی اطالع خواهد ماند. برای جلوگیری از این مشکل باید کد زیر را بین Tag های و قرار دهید:

البته فراموش نکنید از این دستور فقط برای صفحاتی که به سرعت به روز میشوند (مانند صفحه اخبار یا صفحه اصلی) استفاده کنید.

**بخش دو : ایجاد یک موقعيت فروش بي همتا**

درس شماره: 01

#### **تركيب كاالها و خدمات**

یک کالا را با خدمت خاصی ترکیب کنید و به صورت یک بسته یکجا عرضه کنید. این کار باعث افزایش فروش میشود. به عنوان مثال اگر کتابی را می فروشید، یک ساعت مشاوره نیز همراه آن پیشنهاد نمایید.

درس شماره: 02

**بخش ویژه اعضاء** بخشی از سایت خود را با خدمات ویژه »فقط مخصوص اعضاء « قرار دهید. به جای دریافت مبلغ برای عضویت و دسترسی به خدمات و اطالعات، آن را بصورت پاداشی برای خرید کاال یا کاالهایی خاص پیشنهاد کنید.

14Page | درس شماره: 09 **افزودن خدمات جدید** محصوالت و خدمات جدید را تنها هنگامی به سایت خود اضافه نمایید که نیاز قوی به وجود آنها وجود داشته باشد. اگر بازاری برای کاالی جدید نداشته باشید به هیچ وجه نخواهید توانست آنها را به فروش برسانید. درس شماره: 04 **محتواي مناسب، رمز موفقيت** محتواهای جالب و جذابی را در راستای ارتقاء و فروش محصوالت خود به صورت رایگان در سایتتان قرار دهید. اگر مشتریان آگهی های تبلیغاتی شما را نمی خوانند، محتواهای پیشنهادی شما افراد را جذب خواهد کرد. درس شماره: 00 **یک شخص باشيد** به بازدیدکنندگان از سایتتان یادآوری کنید که شما یک فرد هستید نه فقط یک سایت. به عنوان مثال می توانید اطالعاتی را در مورد خود همراه با تصویرتان منتشر کنید. با این روش حضور شما ملموس تر و نمایان تر خواهد گردید. مردم بیشتر دوست دارند طرف حسابشان یک شخص باشد تا یک سایت و یک دنیای مجازی. درس شماره: 01 **سایتهاي طرفدار** با لینک دادن به سایتهایی که درباره کسب و کار شما مطالب مثبتی نوشته اند به کاالها و کسب و کار خود اعتبار ببخشید. درس شماره: 01 **مباحثه و مجادله** یک مباحثه یا شرط بندی رایگان برای بازدیدکنندگان، در سایت خود برقرار سازید. جایزه این کار هم باید چیز جالب یا با ارزشی باشد تا بازدیدکننده را برای شرکت در این مجادله تحریک سازد. بسیاری از افراد برای آگاهی از نتایج این مباحثات دائماً سایت شما را مورد بازدید قرار می دهند. درس شماره: 08 **امكان نقد سایت** از افراد بخواهید که سایت شما را نقد کنند. می توانید جایزه ای نیز برای این کار در نظر بگیرید. توضیحات افراد می تواند باعث اصالح سایت شما گردد و حتی امکان دارد بازدید کننده را به مشتری تبدیل کند. در صورت امکان یک پرسشنامه در سایت خود قرار دهید و از بازدیدکنندگان بخواهید سایت شما را مورد ارزیابی قرار داده و پرسشنامه را پر کنند. با این روش

می توانید اطالعات با ارزشی در مورد ارتقای سایت خود و افزایش ترافیک آن به دست آورید. دقت کنید پرسشنامه را طوری طراحی کنید که اوالً خواننده را به پاسخ دادن ترغیب کند و ثانیاً خواننده را به سختی نیندازد. قرار دادن گزینه های قابل انتخاب و کامالً واضح و آشکار به همراه استفاده از عبارت های جالب باعث افزایش رغبت بازدیدکننده برای پر کردن پرسشنامه خواهد شد.

# 15Page |

درس شماره: 03

#### **خدمات آنالین**

»خدمات یا ابزارهای رایگان « را بصورت آنالین در سایت خود به بازدیدکنندگان پیشنهاد دهید. این خدمات می تواند معرفی سایتهای آنان به موتورهای جستجو، کمک به ارتقاء سایت آنها در اینترنت، تبلیغات رایگان و مانند آن باشد. خدمات ارائه شده باید برای افراد مورد نظر مفید باشد.

 $5.36$ درس شماره: ۶۰

### **بخش دانلود نرم افزار**

می توانید بخشی از سایت را به فهرستی از نرم افزارهای جدید، متنوع، رایگان و قابل دانلود اختصاص دهید تا بازدیدکنندگان بیشتری را به سمت سایت خود بکشید. اگر نرم افزاری را خودتان ساخته اید، تبلیغات خود را در آن بگنجانید.

درس شماره: ۶۱

### **مشاوره رایگان**

به افرادی که از سایت شما بازدید می کنند مشاوره رایگان بدهید. شما می توانید معلومات خود را از طریق ایمیل یا تلفن به آنها انتقال دهید. این کار ارزش کار شما را بسیار باال می برد زیرا هزینه مشاوره معموالً زیاد است.

درس شماره: ۶۲

### **معامالت پایاپاي**

برای کاهش هزینه سایت خود می توانید کاالها یا خدمات سایت خود را به صورت پایاپای با خدمات یا کاالهای دیگران در کسب و کارهای دیگر مبادله کنید. شما باید سعی کنید قبل از خرید چیزی، اقدام به داد و ستد کنید. معامالت پایاپای معموالً هزینه کمی در بر دارند و استفاده از آنها در کسب و کارهای کوچک یک ایده مناسب به شمار میآید.

درس شماره: ۶۳

### **لينكهاي مفيد**

به سایتهایی که اطالعات مفیدی مرتبط با کاالها یا خدمات شما دارند لینک بدهید. اگر لینکهای مفید زیادی در سایتتان داشته باشید سایت شما به یک صفحه آغازین برای بازدید کنندگان تبدیل خواهد شد.

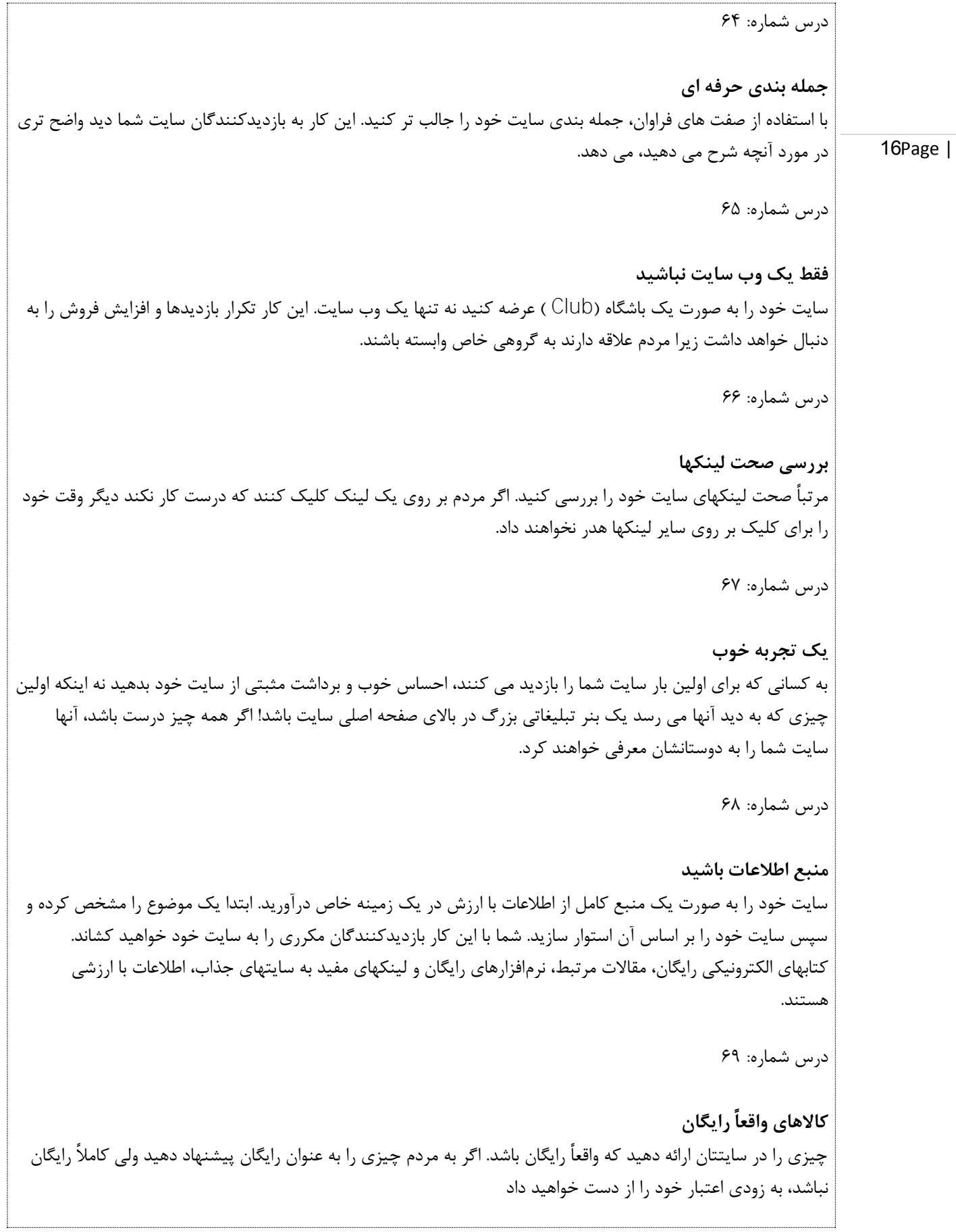

17Page | درس شماره: 15 **برانگيختن احساسات** با نوشتن محتواهای مناسب در سایت خود، احساسات خوانندگان مطالب سایت را بر انگیزانید. مثالً اگر کتابی در مورد »یادگیری علوم کامپیوتر« به آنان ارائه کرده اید برای آنها آرزوی موفقیت در یادگیری و بهکارگیری آن کنید. به یاد داشته باشید توانایی انگیزش احساسات و ایجاد حس مشترک با بازدید کننده سایت یک مهارت بسیار با ارزش به شمار می آید. درس شماره: 11 **حرفه اي دیده شوید** کسب و کار کوچک خود را در اینترنت، بزرگ و حرفه ای جلوه دهید. طراحی حرفه ای سایت، سیستم سفارشدهی دقیق، چیدمان سازماندهی شده سایت، داشتن رتبه مناسب در موتورهای جستجو و به طور »کلی حرفه ای رفتار کردن« به باال بودن کیفیت و سطح کار شما داللت دارد. درس شماره: 12 **دستورالعمل سفارش دهي واضح** با دادن دستورالعمل سفارش دهی واضح و ساده به افزایش مشتریان خود کمک کنید. تمامی اطالعات مورد نیاز برای سفارش دهی را در اختیار کاربر قرار دهید. سیستم سفارش دهی خود را مطابق با توانایی افراد تازه کار در اینترنت طراحی نمایید. درس شماره: 19 **همه چيز براي مشتري** خود را با نظر بازدید کنندگان سایتتان مطابقت دهید. سایت را برای آنان طراحی کنید نه برای خودتان. محصول یا خدمتی را که تولید میکنید باید برای بازدید کنندگان سایت جذاب باشد نه فقط به این دلیل که شما آن را بفروشید. درس شماره: 14 **درآمدهاي چندگانه** سعی کنید سود چندگانه ای از کسب و کار آنالین خود ببرید. مثالً اگر کتابهای مربوط به تجارت یا یک کسب و کار خاص را عرضه کردهاید، خدمات تجاری، کتابهای الکترونیکی تجاری، دوره های تجاری، فیلم ها و سی دی های آموزشی و سایر ملزومات آن کسب و کار خاص را نیز در سایت خود ارائه دهید. درس شماره: 10 **مصاحبه با افراد مرتبط** با افرادی که با صنعت و موضوع کسب و کار شما ارتباط دارند مصاحبه ای ترتیب دهید و با اجازه آنها مصاحبه را به یک مقاله

18Page | تبدیل کرده و در سایت خود درج نمایید. درس شماره: 11 **استفاده از نقاط ضعف رقبا** نقاط ضعف رقبای خود را کشف کنید و با رفع آن نواقص در کسب و کارتان و بهبود و اصالح روش ها، یک موقعیت بی » همتا» در فروش کالاها و خدمات خود ایجاد نمایید. این موقعیت منحصر به فرد دلیل آن را مشخص خواهد کرد که چرا مردم از سایت شما خرید میکنند ولی از سایتهای رقیب خرید نمی کنند. درس شماره: 11 **موضوعات مختلف** موضوعات بیشتری را به سایت خود بیافرایید. مراقب باشید در این کار زیاده روی نکنید. کم کم سایت خود را گسترش دهید. با این کار عالوه بر جلب توجه بازدیدکنندگان و درنتیجه افزایش مدت زمان حضور آنها در سایت، میتوانید سایت خود را در طبقه بندی های مختلف سایت های تبلیغاتی قرار دهید. درس شماره: 18 **خدمات تخصصي تر** تا جایی که امکان دارد کاال یا خدمت خود را تخصصی تر و بازار هدف خود را دقیق تر انتخاب کنید. مثالً به جای ارائه یک سرویس خاص به دانشجویان، آن را تخصصی تر کرده و به دانشجویان یک رشته خاص ارائه دهید. درس شماره: 13 **سایتهاي فرعي** با ساختن سایتهای دیگر، نخستین افراد مورد هدف خود را پیدا نمایید. آنگاه شما میتوانید مشتریان احتمالی خود را با برقراری لینکهایی بین سایتهای خود، به سمت سایت اصلی هدایت کنید. درس شماره: 85 **ترفندي مناسب** به بازدیدکنندگان سایت خود بگویید که در صورت خرید و استفاده از کاالها یا خدمات شما از چه چیزی جلوگیری» « خواهند کرد. فراموش نکنید آنها ممکن است بخواهند از درد، وحشت، خطر، ضرر و... جلوگیری کنند. یادآوری اینگونه مسائل، بازدیدکننده را به خرید از سایت شما بیشتر تحریک می سازد. درس شماره: 81 **اصل مطالب**

« )مطالب اصل» Original ) را بصورت رایگان ارائه دهید. این امر بسیار مهم است که اطالعاتی به بازدیدکنندگان سایتتان بدهید که در جای دیگری یافت نمی شود. اگر شما تنها منبع باشید مسلماً از سایت شما بازدید خواهند کرد.

درس شماره: 82

## 19Page |

**طرح مسابقه**

برای جذب بازدید کننده بیشتر، مسابقه ای جالب طرح کنید. در طرح مسابقه، با دقت فکر کنید. ایدههای جدیدتر طرفداران بیشتری به دنبال خواهد داشت. جایزه های واقعی برای برندگان واقعی در نظر بگیرید. بگذارید مردم به شما اعتماد کنند!

درس شماره: 89

#### **داشتن وب دایركتوري**

 در صورت امکان یک فهرست مفید از سایتهایی که به کسب و کار شما مربوط می شوند و برای افراد مورد هدف شما جالب هستند را در سایت خود قرار دهید.

درس شماره: 84

**خرید در اولين بازدید** فراموش نکنید که در همان بازدید اول مردم را به خرید کاالها یا خدمات خود وادار نمایید. بسیاری از بازدیدکنندگان ممکن است از خدمات یا کاالهای شما خوششان بیاید و به خرید آن راغب باشند اما معموالً خرید را به تعویق می اندازند و به زمان دیگری موکول میکنند که سرانجام با گذشت زمان کمی فراموش می کنند.

درس شماره: 80

#### **مقاالت انحصاري**

مقالات انحصاری بنویسید که دیگران نمی نویسند و به دیگران پیشنهاد دهید. مقالات را فقط به یک سایت خاص با ترافیک باال ارسال کنید و برای اینکه نتیجه بهتری بگیرید لینک سایت خود را در تمام مقاالت خود بیاورید.

درس شماره: 81

#### **فایلهاي ویروسي**

از سالم بودن فایل هایی را که از طریق اینترنت به دیگران ارائه میدهید مطمئن شوید. گاهی اوقات، ویروسی بودن فایل ها یا کارکرد غلط آنها، میتواند مشتریان زیادی را فراری دهد. فراموش نکنید بررسی صحت عملکرد تمام قسمت های سایت، شما را به موفقیت نزدیک تر میسازد.

درس شماره: 81

**كمک به بازدیدكننده**

یک تجربه لذت بخش به بازدید کنندگان سایت خود اعطا کنید. حرکت راحت بین صفحات، وجود اطالعات مفید در سایت، سرعت بالای بارگذاری صفحات و نمایش سریع آنها و امکانات جانبی مفید از جمله امکان «جستجو » از عواملی هستند که به این امر کمک می کنند.

#### 21Page | درس شماره: 88

#### **تغيير كاالهاي رایگان**

به تغییر و افزودن کاالهای رایگان بصورت مداوم ادامه دهید. اگر مردم بعد از مدتی همان کاالهای رایگان قبلی را در سایت شما مشاهده کنند، رغبتی برای بازگشت دوباره و مراجعه به سایت شما نخواهند داشت چون خودشان هم آن کاالی رایگان را دارند!

درس شماره: 83

#### **داستانهاي خبري**

داستان های خبری که به سایت و زمینه کاری شما مربوط می شوند را در سایت خود ارائه دهید. مردم به اینگونه خبرها عالقه بیشتری دارند.

درس شماره: 35

#### **اطالعات محرمانه**

کاری کنید تا مردم از سفارش دادن احساس ایمنی و راحتی نمایند. به آنها بگویید که پست الکترونیک و سایر اطالعات شخصی آنها محرمانه تلقی شده و در اختیار هیچ کسی قرار نخواهید داد.

درس شماره: 31

### **بازگشت دوباره**

به مردم یادآوری کنید که دوباره برای بازدید به سایت شما برگردند زیرا اغلب اوقات اولین بازدیدها از سایت منجر به خری د نمی شود. وقتی آنها دوباره به سایت شما برگردند، احتمال خرید کاالهای شما افزایش می یابد.

درس شماره: 32

### **بازدیدكننده را در سایت نگه دارید**

تا جایی که ممکن است بازدید کننده را در سایت خود نگه دارید. دانلود کتابهای الکترونیکی رایگان، ارائه سرویس های آنالین و فرمهای ثبت نام برای استفاده از موضوعات خاص از جمله مواردی هستند که بازدیدکننده را برای زمان بیشتری در سایت نگه میدارد.

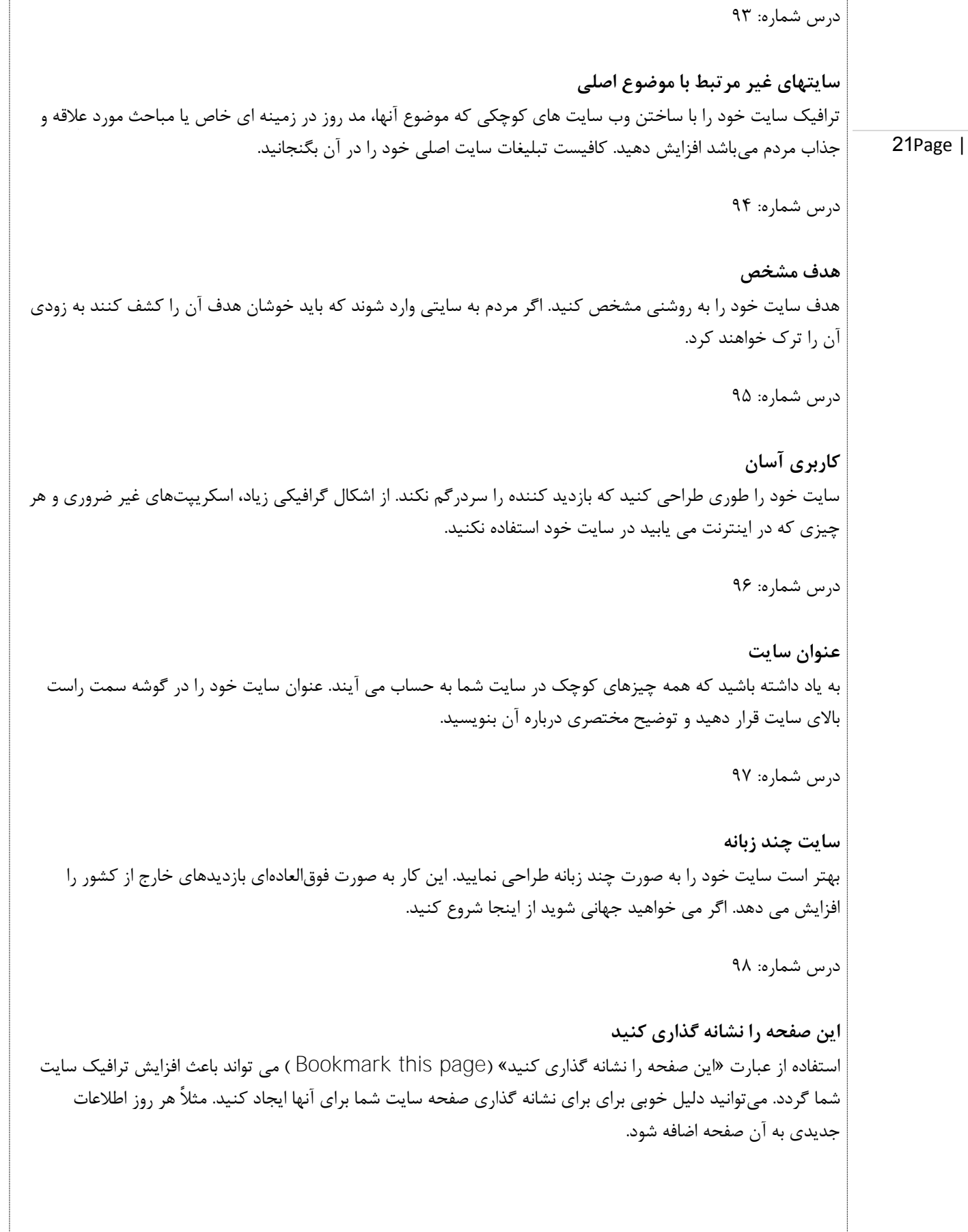

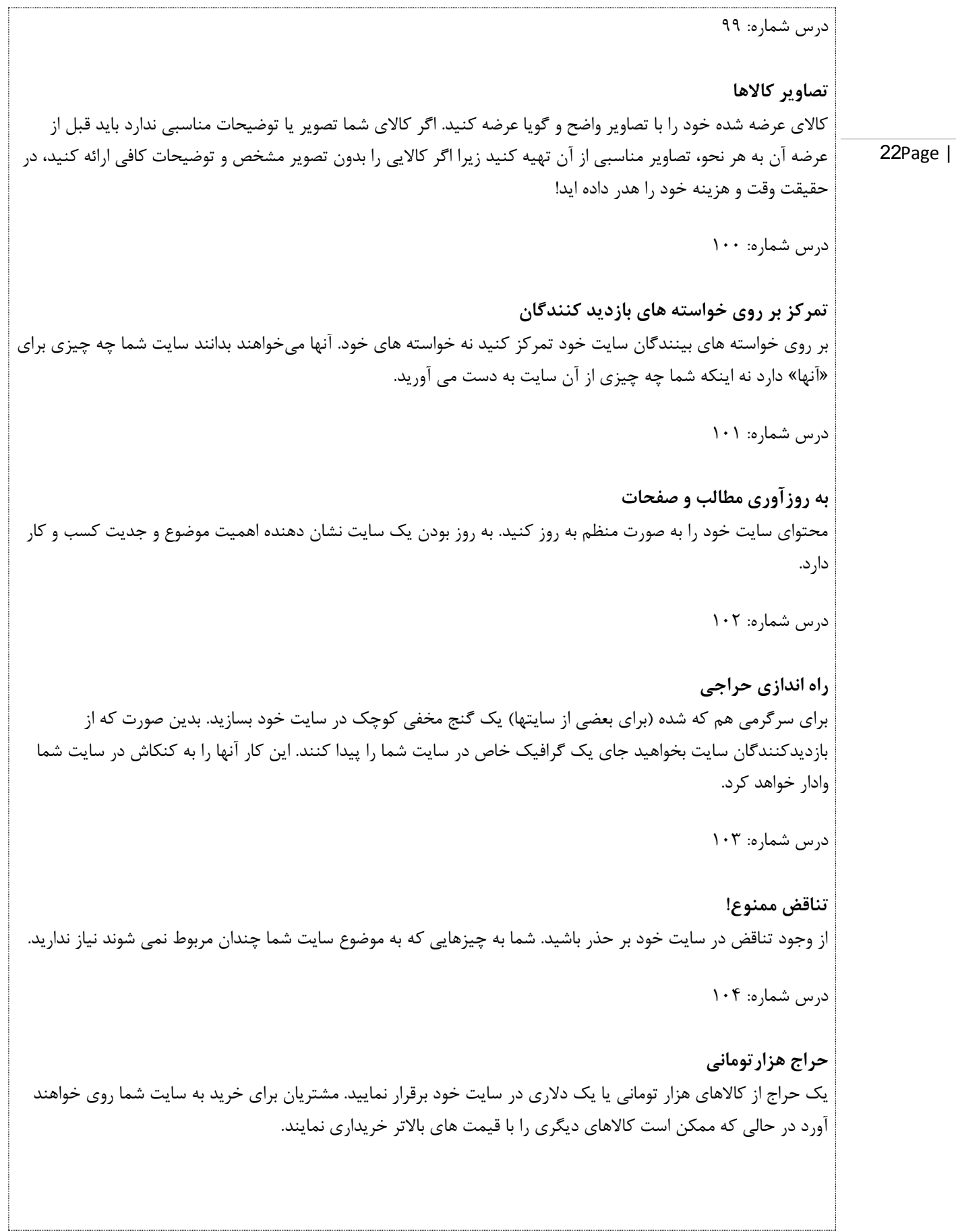

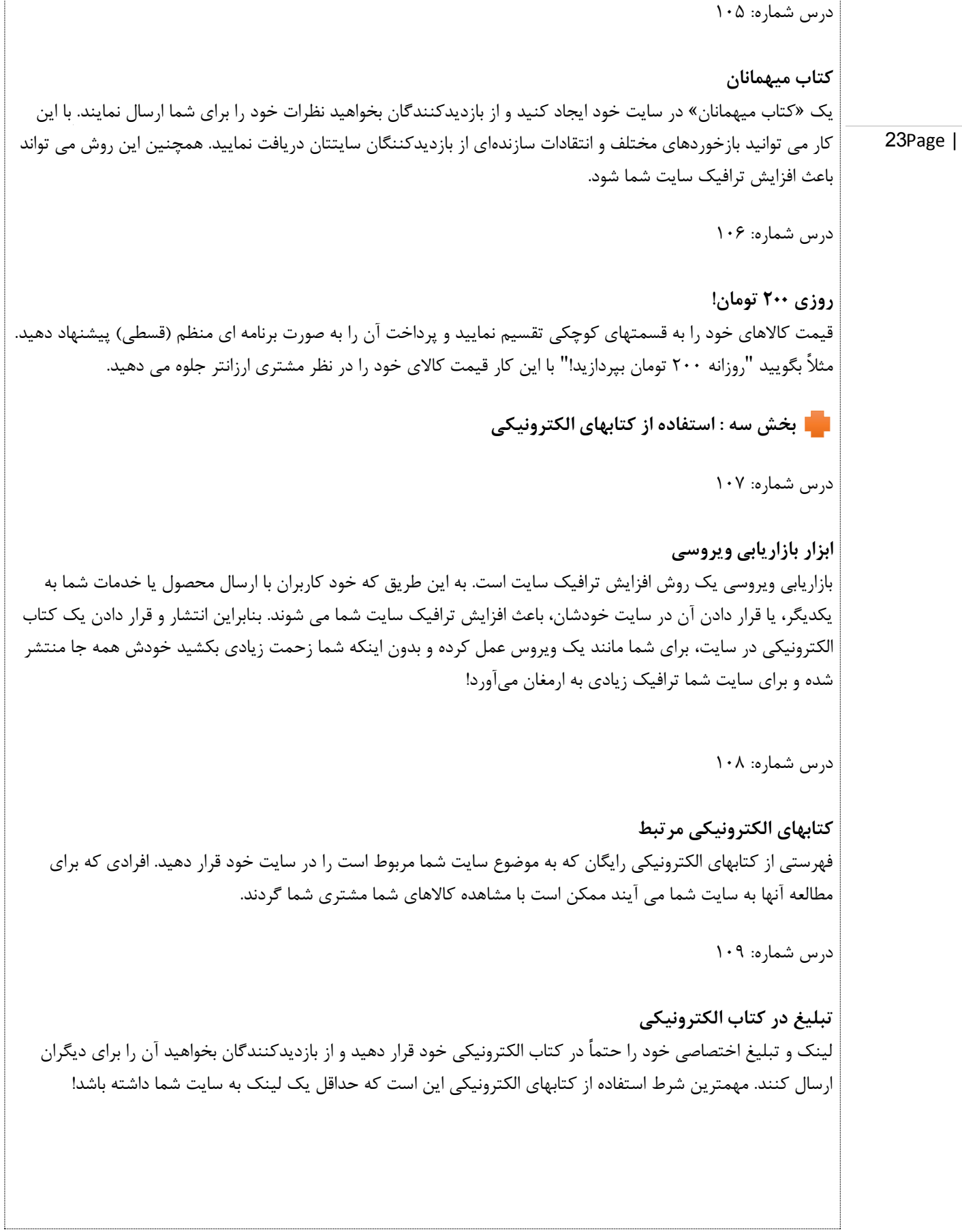

ŕ

...,

24Page | **سایتهاي دیگران** کاالهای الکترونیکی رایگان خود را )از جمله eBook ) همراه با آدرس و تبلیغ سایت خود در سایتهای مختلف که چنین کاالهایی را ارائه میدهند قرار دهید. با این کار ترافیک زیادی را به سمت سایت خود سوق خواهید داد. اگر مقاالتی نوشته اید آن را به تمام سایتهایی که مقاالت مشابهی را ارائه میدهند ارسال نمایید. درس شماره: 111 **معامله پایاپاي** به دیگران اجازه دهید تبلیغات خود را در کتابهای الکترونیکی رایگان شما قرار دهند و در عوض از آن در سایتشان استفاده کرده و آن را به بازدیدکنندگان خود بدهند. با این کار هم ترافیک سایت شما افزایش خواهد یافت و هم ترافیک سایت ها دیگران. درس شماره: 112 **تهيه نسخه هاي غير آنالین از مطالب** نسخه هایی از اطالعات موجود در سایت را برای چاپ کردن یا مطالعه بعدی برای بازدیدکنندگان تهیه کنید. ممکن است بعضی از مردم فرصت کافی برای مطالعه اطالعات موجود در سایت شما بصورت آنالین نداشته باشند. می توانید کتابهای الکترونیکی از سایتتان تهیه کرده و اجازه دهید بازدیدکنندگان آنرا دانلود کرده و بعداً مطالعه نمایند. درس شماره: 119 **پاداش خرید** از کتابهای الکترونیکی به عنوان پاداش خرید محصوالت خود استفاده کنید. در این صورت باید عنوان کتاب شما آنقدر جذاب باشد تا بیننده را به خرید از شما وادار سازد. همچنین باید توضیحات متقاعد کنندهای در مورد کتاب الکترونیکی خود برای بینندگان بنویسید. میتوانید مزایای خواندن کتاب الکترونیکی خود را برشمارید یا اینکه خالصه ای از محتوای آن را ذکر کنید. همچنین می توانید چندین کتاب الکترونیکی ارزشمند را به صورت یکجا در ازای خرید کاالهای سایت خود پیشنهاد دهید. درس شماره: 114 **شرط دانلود** برای اینکه از کتاب الکترونیکی رایگان خود حداکثر استفاده را ببرید میتوانید یک شرط برای دانلود آن بگذارید. به این صورت که به خوانندگان خود بگویید در صورتی که نشانی سایت شما را به آدرس سه نفر از دوستانشان ارسال کنند می توانند کتاب الکترونیکی را دانلود کنند.

درس شماره: 115

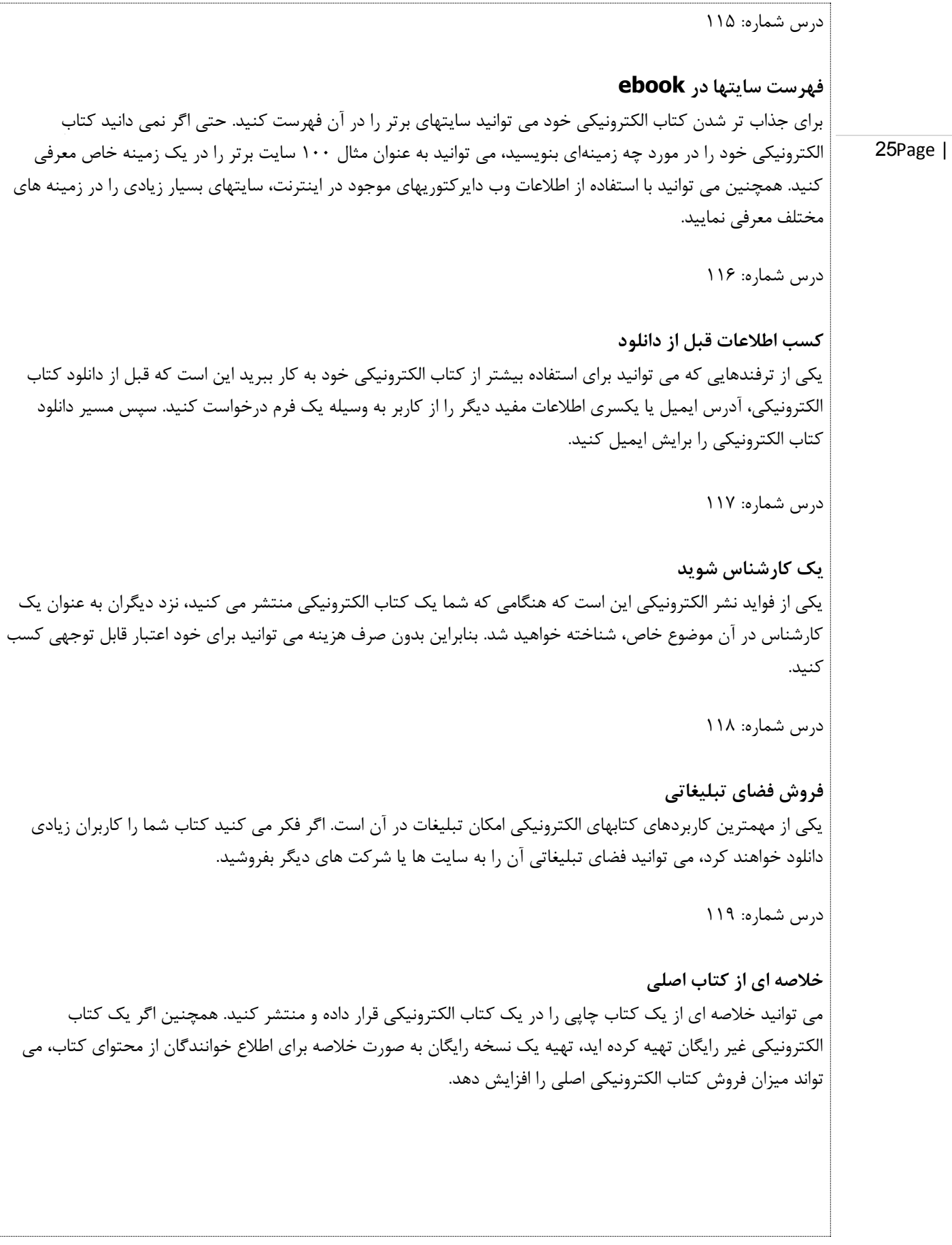

26Page | درس شماره: 125 **دقت در طراحي** هنگام طراحی کتاب الکترونیکی خود نهایت دقت را به کار ببرید. برای طراحی یک کتاب الکترونیکی باید تمامی قوانینی که برای طراحی یک سایت در بخش های قبلی ذکر شد را رعایت کنید. استفاده صحیح از رنگها، فونت و گرافیک اهمیت زیادی دارد. درس شماره: 121 **همخواني با سایت** یکی از مسائلی که در هنگام طراحی یک کتاب الکترونیکی باید رعایت کنید این است که کتاب الکترونیکی شما با سایتتان همخوانی داشته باشد؛ به گونه ای که اگر کسی کتاب الکترونیکی شما را ببیند بالفاصله به یاد سایت شما بیفتد. استفاده از لوگو و گرافیک سایت خود را در کتاب الکترونیکی فراموش نکنید. درس شماره: 122 **تمایز شما با رقبا** یک کتاب الکترونیکی می تواند وجه تمایز شما با رقبایتان باشد. بنابر تحقیقات آماری، نسبت سایتهایی که ک اب الکترونیکی ت در سایت خود ارائه می دهند کمتر از سایت هایی است که این کار را انجام نمیدهند. بنابراین شما می توانید با انجام این کار یک گام از رقبایتان جلو بیفتید. درس شماره: 129 **مشتریان، چشم انتظار سود** مشتریان همیشه به دنبال سود در معامله هستند. آنها از این اینکه خرید خوبی انجام داده اند ابراز رضایت و خرسندی میکنند. با دادن کتابهای الکترونیکی به مشتریان خود، آنها را راضی نگه دارید. درس شماره: 124 **دعوت به عمل** همواره در کتاب الکترونیکی خود، خواننده را دعوت به یک عمل خاص نمایید. این کار می تواند پر کردن و ارسال یک فرم، مشاهده یک بخش خاص در سایت شما، دریافت نسخه جدید کتاب الکترونیکی و مانند اینها باشد. درس شماره: 120 **فصل بندي مناسب** چنانچه مطالب زیادی برای نوشتن در کتاب الکترونیکی خود دارید آنها را فصل بندی کنید و به صورتی کامالً خوانا در اختیار

27Page | کاربران قرار دهید. همچنین قرار دادن یک صفحه جداگانه تحت عنوان »فهرست مطالب « را در کتاب الکترونیکی خود فراموش نکنید. درس شماره: 121 **اطالعات جدید** همواره سعی کنید مطالبی که در کتاب الکترونیکی خود می نویسید، جدید و به روز باشد. استفاده از مطالبی که تاریخ انقضای آنها گذشته باشد اعتبار شما را زیر سؤال خواهد برد. درس شماره: 121 **عنوان جذاب** برای کتابهای الکترونیکی خود یک عنوان جذاب و چشمگیر انتخاب کنید زیرا اولین چیزی که بیننده را به دانلود کتاب الکترونیکی شما تحریک می کند عنوان آن است. برای انتخاب یک عنوان جذاب میتوانید از عبارتهای زیر استفاده کنید: - گفتن رازها مثل »رازهای موفقیت در ...« - بازی اعداد مثل »151 ...«نکته برای - صفات عالی مثل ...«برترین نکات » آموزش ... در »ذکر زمان مثل - 15 «دقیقه - دستورالعمل مثل ...«چگونه » درس شماره: 128 **كتاب جلد** برای کتاب الکترونیکی خود یک جلد مناسب طراحی کنید. این کار به کتاب الکترونیکی شما یک خاصیت فیزیکی کتاب » بودن» میدهد و به بیننده این ذهنیت را القاء می کند که با یک کتاب واقعی روبرو شده است. همچنین طراحی جلد برای کتاب الکترونیکی، به آن ارزش بیشتری می بخشد زیرا شما با این کار نشان داده اید که مطالب شما آنقدر مهم و با ارزش هستند که دارای یک جلد منحصر به فرد باشند! درس شماره: 123 **هزینه تهيه كتاب الكترونيكي** تهیه کتابهای الکترونیکی هیچ هزینه ای ندارد! با دانلود نرمافزارهای رایگان ساخت کتابهای الکترونیکی، تهیه مطالب مورد نیاز از اینترنت و صرف کمی وقت، می توانید یک کتاب الکترونیکی جذاب تهیه کنید و از مزایای بی شمار آن بهره بگیرید! درس شماره: 195 **فرمت مناسب** با اینکه فرمت های فایلی زیادی برای کتابهای الکترونیکی وجود دارد، اما کاربردی ترین و پرطرفدارترین فرمت کتابهای

الکترونیکی در اینترنت، فرمت HTML اجرایی است. این نوع کتاب های الکترونیکی که دارای پسوند ».exe » هستند، برای اجرا شدن به هیچ نرمافزار خاصی بجز IE نیاز ندارند . در صورت امکان سعی کنید کتاب الکترونیکی خود را به چند فرمت مختلف از جمله exe و pfd در سایت قرار دهید. همچنین بهتر است قبل از قراردادن آنها در سایت، با استفاده از نرم افزارهایی مانند winrar یا winzip فایلهای مورد نظر را فشرده سازی کنید.

درس شماره: 191

28Page |

**نامگذاري فایلها** بنابر توصیه افراد حرفه ای در زمینه کتابهای الکترونیکی، همیشه برای فایل کتاب الکترونیکی خود، مانند عنوان کتاب یک نام با معنی انتخاب نمایید. رعایت این مساله بسیار ضروری است زیرا بعد از دانلود کتاب الکترونیکی، نام فایل آن هم شما را در رساندن مفهوم کلی کتاب و هدف شما یاری میکند. بعنوان مثال اگر یک کتاب الکترونیکی با عنوان "رازهای بازاریابی" منتشر کرده اید استفاده از نام Marketing-Secrets.exe بسیار بهتر از msec.exe می باشد.

درس شماره: 192

#### **چند صفحه؟**

سؤالی که ممکن است پیش بیاید این است که یک کتاب الکترونیکی باید چند صفحه داشته باشد. در حقیقت تعداد صفحات یک کتاب الکترونیکی می صفحه تا 0تواند بین 055 صفحه داشته باشد. بستگی دارد مطالب شما چقدر باشد. بهترین تعداد صفحه برای یک کتاب الکترونیکی، به اندازه ای است که مطالب شما در آن جای بگیرد!

درس شماره: 199

**حجم مناسب**

### در هنگام طراحی و ساخت و یک کتاب الکترونیکی دقت داشته باشید حجم فایل آن برای دانلود در اینترنت مناسب باشد. زیرا بسیاری از کاربران، اینترنت پر سرعت در اختیار ندارند و در صورت بزرگ بودن اندازه فایل ، ممکن است تعدادی از مشتریان بالقوه خود را از دست بدهید. معموالً برای یک کتاب الکترونیکی حداکثر حجم م 2تا 1 گابایت مناسب است.

درس شماره: 194

#### **گزارشات رایگان**

گزارشات رایگان در اینترنت به سادگی قابل دریافت هستند و در هر زمینه ای می توانید هزاران گزارش مختلف را بیابید. این نوع گزارشات منابع بسیار مناسبی برای نوشتن یک کتاب الکترونیکی میباشند. چراکه هم به سادگی یافت می شوند و هم اینکه به علت اعتبار اینگونه مطالب، طرفداران زیادی برای آنها وجود دارد. در ضمن نیازی نیست وقت خود را صرف فکر کردن برای نوشتن مطالب طوالنی کنید!

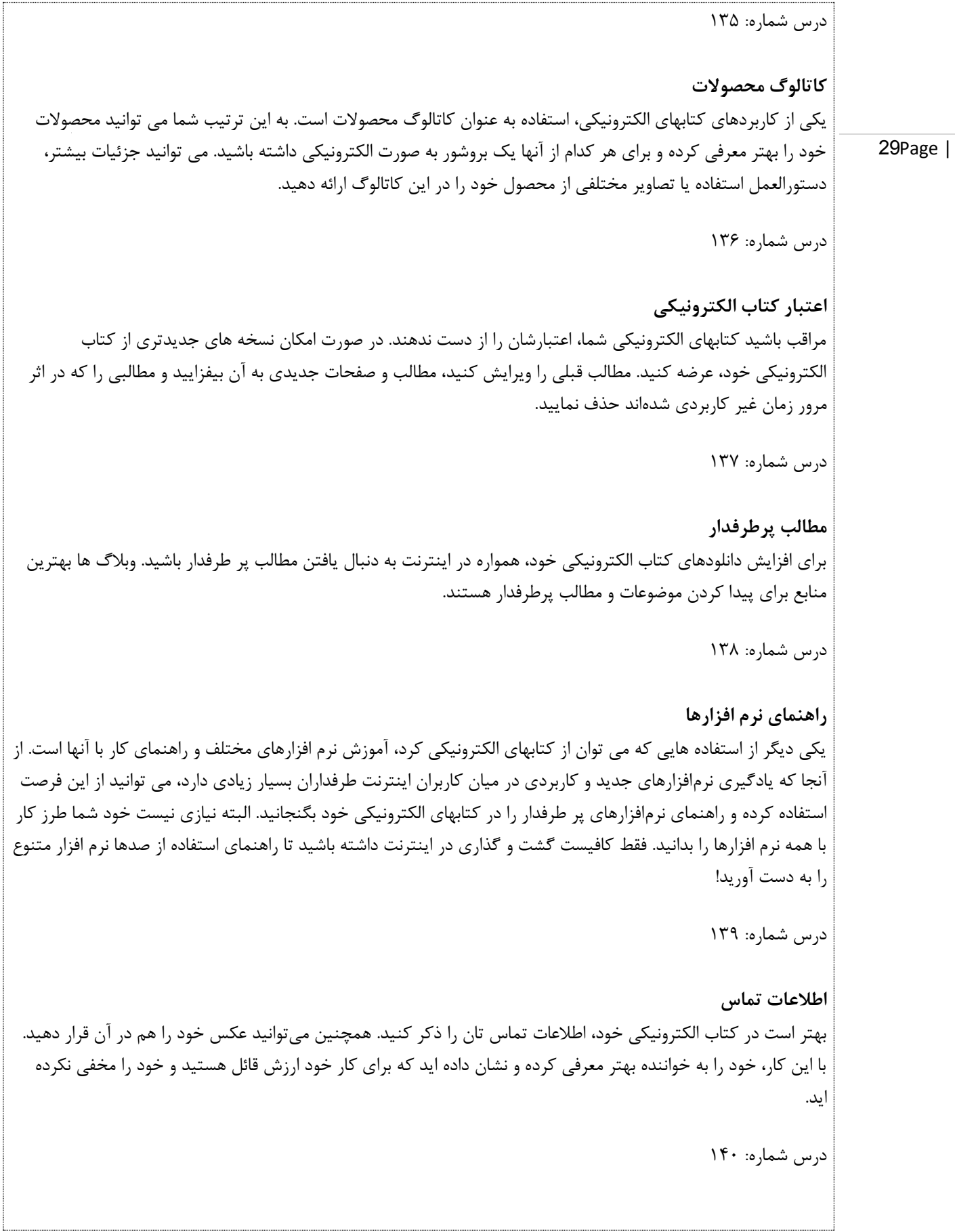

#### **درآمد آینده**

به کتاب های الکترونیکی به عنوان درآمدهای آینده خود نگاه کنید. در حقیقت شما با انتشار کتابهای الکترونیکی در حال سرمایه گذاری هستید. کتابهای الکترونیکی می توانند در آینده ای نزدیک، کاربران سایت شما را به مشتری تبدیل کرد ه و برای شما ایجاد درآمد کنند.

#### درس شماره: 141

#### **راههاي پيدا كردن موضوعات**

پیدا کردن یک موضوع برای کتاب الکترونیکی چندان دشوار نیست. کافی است نگاهی به اطراف خود بیندازید. تبلیغات تلوزیونی، روزنامهها و مجله ها، سایت ها و وبالگهای پرطرفدار و خواسته ها و نیازهای مردم، بهترین راهنمای شما برای پیدا کردن موضوعات جذاب برای کتابهای الکترونیکی هستند.

درس شماره: 142

### **تبدیل مقاالت به كتاب الكترونيكي**

مقاالت سایت خود را به صورت یک کتاب الکترونیکی درآورده و به کاربرانتان هدیه کنید. اگر خودتان فرصت نوشتن مطالبی را ندارید می توانید از نویسندگان دیگر برای استفاده از مقاالت آنها اجازه بگیرید.

درس شماره: 149

#### **بهترین استفاده از اطالعات بایگاني شده**

با تهیه یک کتاب الکترونیکی از مطالب قبلی سایت خود، بهترین استفاده را از آنها ببرید. به جای اینکه مطالب بایگانی شده سایت خود را بال استفاده نگه دارید، آنها را بازیابی کرده و دوباره استفاده کنید. تحقیقات نشان داده، معموالً تعداد دانلودها و مطالعه چنین مطالبی در کتابهای الکترونیکی، بسیار بیشتر از مطالعه همان مطالب در سایت است!

درس شماره: 144

**راههاي تحریک به دانلود** خود میتوانید از روشهای مختلفی استفاده نمایید. تعدادی از این روشها عبارتند از: - تهیه و نمایش یک جلد زیبا برای کتاب الکترونیکی - استفاده از یک نام مناسب و تحریک کننده - برشمردن مزایا و ذکر نتایج حاصل از مطالعه آن - نوشتن خالصه ای از مطالب کتاب الکترونیکی

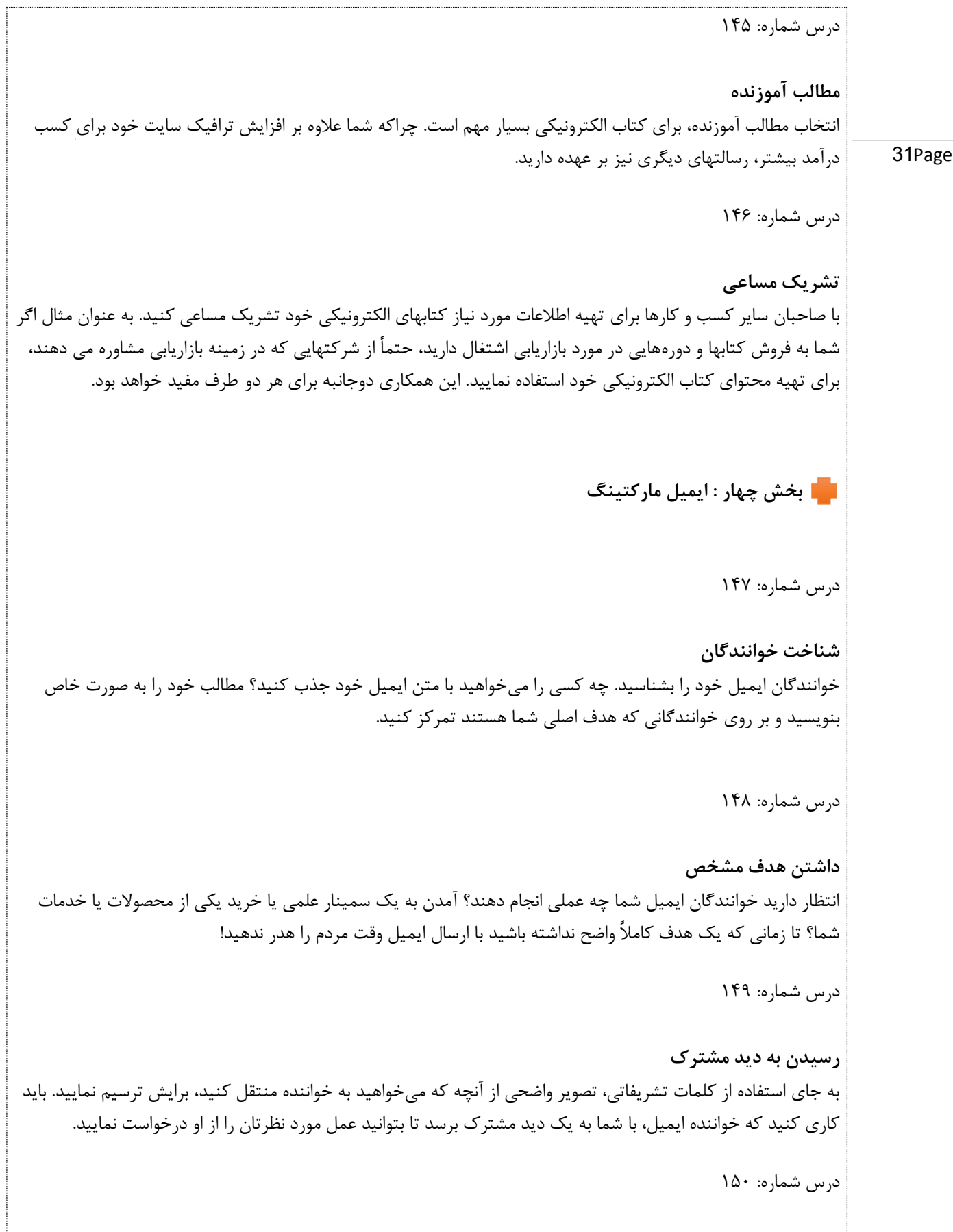

 $\overline{1}$ 

#### **كمک به تصميم گيري**

باید بدانید که خوانندگان ایمیل شما شخصیتهای متفاوتی دارند. اگر خوانندگان، افراد متخصصی هستند، به اندازه کافی اطالعات تخصصی در متن نامه خود بگنجانید تا آنها را در تصمیم گیری یاری نماید. میتوانید چند نقل قول از افراد خبره، چند ویژگی برجسته و توضیحاتی در مورد مزایای اصلی در ایمیل خود قرار دهید.

#### درس شماره: 101

#### **اولين پيش نویس نامه**

هنگامیکه اولین پیش نویس نامه خود را تهیه میکنید هرچه در دل دارید بیرون بریزید. هر چیزی که به ذهنتان میرسد بر روی کاغذ بنویسید. سپس برگردید و قسمتهای اضافی را حذف کنید. قسمتهای اضافی عبارتند از: اطالعات غیر اساسی، اطلاعاتی که به طور مستقیم به بازار هدف شما ارتباط ندارد و اطلاعاتی که در روند منطقی خواندن نامه وقفه ایجاد میکند.

درس شماره: 102

#### **جلب توجه**

برای تأثیر گذاری بیشتر، قبل از نوشتن متن نامه در ابتدا یک جمله مختصر برای جلب توجه خواننده بنویسید. این جمله مختصر خواننده را جذب کرده و اورا برای خواندن بقیه مطالب تحریک میکند. همچنین برای وادار کردن او به کلیک بر روی لینک مورد نظر قالب هایی را برای گرفتن توجه خواننده در متن نامه بگنجانید تا حس کنجکاوی او بیشتر شود. مثالً اما صبر » کنید! اطالعات بیشتری در اینجا برای شما داریم! یا « »خوب، حاال قسمت شیرین ماجرا شروع میشود!«

درس شماره: 109

#### **اطمينان از عملكرد صحيح**

هنگامیکه نامه تهیه شده را دوباره خوانی میکنید مطمئن شوید آنچه که نوشته اید، نتایج مورد انتظار را به همراه خواهد داشت. تا زمانی که مطمئن نشده اید بر روی آن کار کنید. فراموش نکنید شما فقط یک شانس در اولین برداشت خواننده خواهید داشت. پس موقعیت را از دست ندهید.

درس شماره: 104

#### **تحریک خواننده**

یک تکنیک ساده در زمینه بازاریابی از طریق ایمیل ارسال نامه های متوالی با مضامین یکسان ولی با یک پاراگراف متفاوت جلب توجه کننده است. مثالً اولین نامه را با این عنوان ارسال کنید: 1فقط » کاالی دیگر باقی مانده است... به اولین خریدار کالاهای باقی مانده یک عدد ...... هدیه داده میشود.» سپس پاراگراف مورد نظر را در نامه بعدی به این صورت بنویسید: «فقط 9 کاالی دیگر باقی مانده است...« و به همین صورت کاالی خود را کمیاب جلوه دهید تا خواننده برای خرید از شما تحریک شود.

درس شماره: 100

**یادگيري مهارت بازاریابي**

همواره به دنبال یادگیری مهارت عرضه محصول و ارائه پیشنهاد خرید کاالیتان از طریق ایمیل باشید. داشتن مهارت بازاریابی از طریق ایمیل برای هر کسی که عالقمند به کسب و کارهای اینترنتی است بسیار ضروری است.

درس شماره: 101

33Page |

**استفاده از نرم افزارهاي تخصصي ایميل**

از نرم افزارهای قوی و تخصصی برای ارسال ایمیل استفاده کنید. هرچند که قابلیت ارسال ایمیل به صورت رایگان بر روی کامپیوتر شما وجود دارد اما اگر قصد بازاریابی الکترونیکی با استفاده از ایمیل دارید توصیه میکنیم حتماً از نرم افزارهای تخصصی این کار استفاده نمایید.

درس شماره: 101

**به دست آوردن نشاني ایميل** یکی از مهمترین مهارت ها، توانایی گرفتن ایمیل بازدیدکنندگان سایت است. این کار اولین بخش پروسه بازاریابی الکترونیکی شما خواهد بود و در طراحی سایت خود باید اولویت اصلی را به آن بدهید. با هر ترفندی که میتوانید بازدیدکننده را راضی کنید تا آدرس ایمیل خود را در اختیار شما قرار دهد. سعی کنید برای آنها دلیل قانع کننده ای بیاورید. مثالً عضویت رایگان برای دسترسی به مطالب رایگان و مفید یکی از دالیلی است که باعث میشود دیگران ایمیل خود را در اختیار شما قرار دهند.

درس شماره: 108

**خبرنامه اختصاصي**

حتماً یک خبرنامه اختصاصی از طریق پست الکترونیکی در سایت خود داشته باشید. با این کار اولین قدم بازاریابی از طریق ایمیل را برداشتهاید عنوانی انتخاب کنید که در نگاه اول توجه خواننده را جلب کند. یکی از بهترین راه های افزایش فروش داشتن خبرنامه الکترونیکی و تبلیغ کاالهای جدید در آن میباشد.

درس شماره: 103

**خروج از عضویت**

همواره در ایمیل های خود این امکان را به خواننده بدهید تا در صورت نیاز از عضویت در خبرنامه شما خارج شود. ممکن است خواننده عالقه ای به مطالب شما نداشته باشد. کاری نکنید که شخص مورد نظر هر روز بدون خواندن نامه شما، با عصبانیت آنرا حذف کند.

#### درس شماره: 115

### **نامه هاي تأثيرگذار**

نامه های فروش خود را با یک عبارت یا جمله تأثیرگذار، محکم و قوی به پایان برسانید. آن میتواند یک پاداش رایگان، یک تخفیف ویژه، یادآوری یک مزیت مهم، آخرین فرصت سفارش دهی یا مانند آنها باشد.

درس شماره: 111

**گردآوري آدرس ایميل از هر جاي ممكن**

همواره به دنبال جمع آوری آدرس ایمیل افرادی باشید که به موضوع سایت و کسب و کار شما عالقه مند هستند. همیشه فهرست خود را به روز کنید و تا جایی که امکان دارد به آن بیفزایید.

### **بخش پنج : معرفي سایتهاي مرتبط**

35Page |

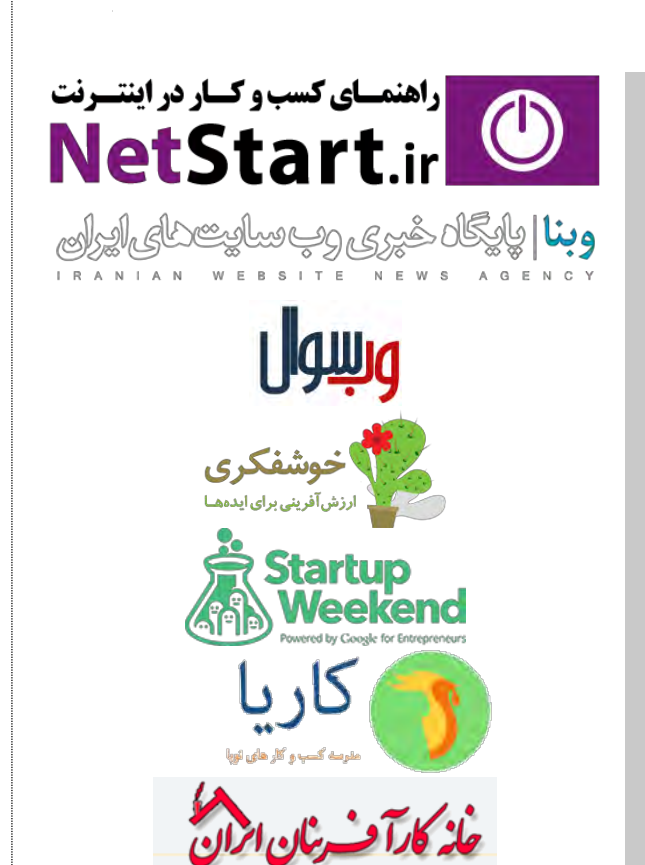

**راهنماي كسب و كار در اینترنت**

**پایگاه خبري وبسایتهاي ایران**

**مصاحبه با صاحبان كسب و كارهاي اینترنتي**

**ارزش آفریني براي ایده ها**

**سایت استارت آپ ویكند ایران**

**مدرسه كسب و كارهاي نوپا**

**خانه كارآفریني ایران**

**::. با سپاس از توجه شما به این كتاب .:: براي مشاهده نخستين مجموعه وبسایت گروه تجارت الكترونيک پيشتاز و دریافت سایر كتابهاي الكترونيكي، روي لوگوي زیر كليک نمایيد:**

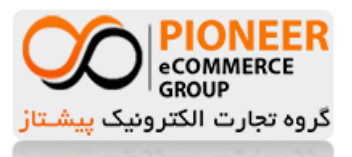